# 建立开放式协同的土木工程 CAI 课程体系研究

## 吴伟东,邹晓翎

(西南石油学院 建筑工程系, 四川 南充 637100)

[摘 要] 传统的土木工程 CAI 课件存在单一、固定的弊端,因而,建立开放式协同的 CAI 课程体系具有重要意义,文章就该 体系的创建作了比较详细的探讨,对其中的关键问题提出了相关的解决思路。

[关键词] 开放式;协同;CAI;课程体系

[文献标识码]A [文章编号]1005-2909(2003)01-0027-03 [中图分类号]TU-41;C434

Study on establishing the civil engineering curriculum system of opening and cooperating

WU Wei-dong, ZOU Xiao-ling

(Department of Architectural Engineering, Southwest Petoleum Institute, Nanchong 637001, China)

Abstract: Aiming at the singleness and immobility of the traditional civil engineering CAI, the authors put forward the important singnificances of establishing the civil engineering curriculum system of opening and cooperating, make a detailed discussion of the system's establishing, and bring forward correlative solved thought.

Key words: opening; cooperating; CAI; curriculum system

CAI(Computer - Aided Instruction)教学改变了传 统的"黑板+粉笔"教学模式,具有传统教学模式无 法比拟的特点。它提供的信息容量大,具有优越的 学习效果和学习环境,能充分调动学生的学习积极 性和创造性,同时,教师采用 CAI 教学,能减少繁重 的体力劳动,对教师的身体健康是非常有益的。

目前相继出现各种类型的土木工程 CAI 课件基 本是单一的、固定的,而各课程之间的穿插、联系是 很紧密的,因此建立开放式协同的土木工程 CAI 课 程体系必然有它的重要意义。所谓开放式,一是指 它不仅可以供学生、教师使用而且可以供社会各界 需要用它的人使用。二是指它的内容可以不断地完 善和发展。所谓协同即各课程体系之间的密切配 合,紧密联系,可以把一些有共性的东西组织在一 起,作为各课程体系的共享资源。

一、课程体系的总体设计

整个课程体系可以分成以下几类:建材类、建筑 类、结构类、施工及组织管理类、工程造价类。其中 建材类主要包括建筑材料:建筑类主要包括房屋建 筑学;结构类主要包括钢筋混凝土结构、结构试验、 房屋抗震、高层建筑结构、土力学与地基基础,以及 钢结构:施工及组织管理类包括施工技术、高层建筑 施工及施工项目组织管理;工程造价类包括建筑技 术经济和建筑工程概预算等。每门课程又可以分为 基础知识库、习题库、例题库、案例分析库、习题解答 库,每个库又具有相应的索引以便直接查询和调用, 同时又可以进行动态演示、休闲与娱乐,以及对画面 的背景和颜色进行调整以达到最佳的视角效果。图 1 为土木工程课程体系总体设计思路图。

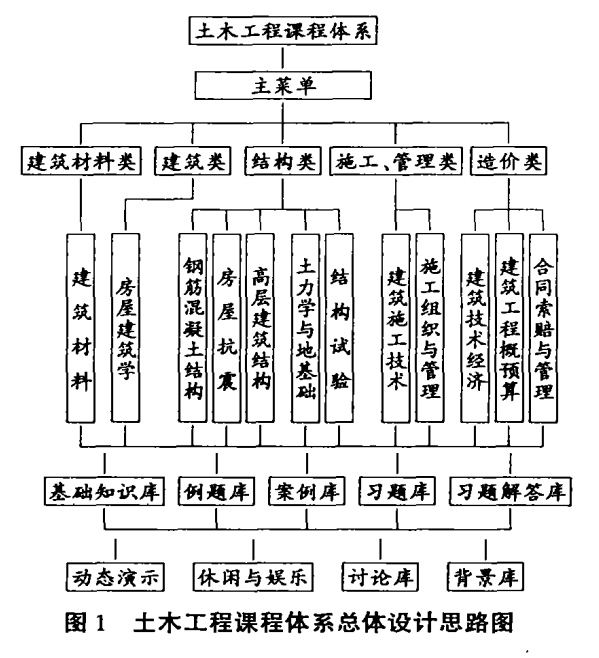

• [收稿日期]2002-11-23

[作者简介]吴伟东(1969-),男,江西临川人,西南石油学院讲师,硕士,从事建筑工程教学研究。

二、系统各部分的功能

1.主 菜 单

应具备把各门课程调出,并弹出一个人机对话 框,对话框中应该包含基础知识库、例题库、案例库、 习题库、习题解答库等多库协同按钮。同时,在此对 话框中应具备有还回功能。另外,在主菜单中,还应 设置链接功能,当需要进行扩充的时候可以象利用 AutoCAD 进行二次开发那样,直接在菜单上进行加 载,同时相应地增加其他库中的功能。

2.多 库 协 同 对 话 框

当点中其中一个库的按钮时,会弹出相应的对 话框,其具体应包括的内容如下:首先应设置索引功 能,比如当点中基础知识库时弹出一个对话框,里面 有一项索引,从索引中可以直接查出所需要的内容, 再和其他库相联系,点中其中一个按钮,便能够很快 地弹出相应的例题库、案例库、习题库和习题解答 库,弹出的各库可以进行相应内容的动态演示、休闲 娱乐、背景调试;其次应设置编辑功能,可以进行剪 切、粘贴和复制,方便需要引用的学生和教师采用; 再次可以相应地设置打印功能,使用者可以选取其 中的一部分进行打印也可以打印某一篇章甚至整本 教材包括文字和图片;另外可以设置讨论区,目的是 为了方便学生进行讨论和开发学生的思维能力,同 时架起学生和教师之间的桥梁和纽带,把学生的学 习状况及时地反馈给教师,以便教师不断地改进教 学方法, 增加学生对学习程度的了解;同时对于多库 中的每一库中又可以设立关键词查询,其相关的内 容 应 能 满 足 动 态 地 扩 充 、修 改 的 需要 。

三、多媒体开发过程

本系统可以采用多媒体制作软件 Authorware 进 行开发。为使系统紧凑高效,便于组织和运行维护, 整个课件可依据结构化程序设计的原理,进行模块 化。根据土木工程课程体系和系统总体设计思路共 分成 12个模块,各模块均由主程序和若干子程序组 成。使用者在使用过程中可根据需要直接切换到任 意模块,也可返回或继续,确保了系统的协同性。

1.资料 收 集及 准备 工作

主要是收集相关图片资料,准备开发所需的系 列文档,每门课程中所涉及的动态演示过程制作成 动画。例如,建筑施工技术中对搅拌机、摊铺机等施 工器械,用数码摄像机将其工作过程摄制成录像,然 后转换成可直接调用的.avi文件格式。为提高开发 效率,以上收集的材料应分别对应于各自的课程 (Lesson)、主题 (Topic)和步骤 (Step), 以模块的形式 保存,以利于调用。

2. 脚本编写

脚本编写是本系统开发前期阶段的一项重要内

容。其主要目的是明确设计的主要框架,为系统的 进一步开发提供直接依据,对保证课件质量,提高开 发效率起到积极的作用。

① 文字 稿 本 的 编 写 。文 字 稿 本 是 按 照 主 菜 单 中 种类课程教学的先后顺序,将知识内容的呈现方式 以卡片的形式编排好。文字稿本应包含有学生的特 性分析、教学目标描述、知识结构流程图、问题的编 写等。

② 制作 脚 本 。制 作 脚 本 是 根 据 所 呈 现 的 多 媒 体 教学信息内容的位置、大小、显示的特点,将文字稿 本进一步改定制作而成,应包括系统结构说明、知识 单元分析、屏幕设计、链接关系的描述和制作脚本卡 片 等。

针对人的思维方式是跳跃性的和富于联想这一 特点,本 CAI 课件可以采用超媒体结构的树状结构, 按知识的逻辑关系把各个知识点提取出来。下面以 建筑施工技术课程中的"钻孔灌注桩施工"为例介绍 土木工程 CAI 课程体系。

树状结构图如图 2 所示。 课件的文字稿本如表 1。

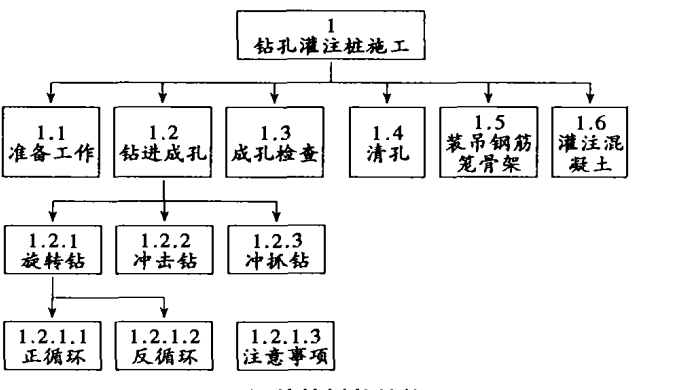

图 2 课件的树状结构图

表 1 CAI 课件文字稿本

| 序号 | 内容            | 类型 | 呈现方式             |
|----|---------------|----|------------------|
|    | 1.2.1.1 正循环钻孔 |    | 文本+图像+声音<br>同时出现 |
|    | 1.工作原理        | 文太 |                  |
|    | 2.各部分名称       | 图像 |                  |
|    | 3.工作过程动态图     | 动画 | 动画单独出现           |
|    | 点击声及配音        |    | 声音 以配音或解说形式出现    |

当制作脚本编写完后,应对各级子菜单进行详 细设计,生成系统可运行的控制文档。

### 3.数 据 准 备

本系统对文件的制作采用三种方法:一是利用 Word、Excel 等文字表格处理软件进行键盘录入;二 是扫描印刷品;三是直接利用 Authorware 提供的文

 $\cdot$  28  $\cdot$ 

本工具进行输入编辑、排版和修饰。在本系统中,声 音和背景音乐是不可缺少的组成部分,设计时主要 有 两 种 声 音 :即 波 形 声 音 (.WAV 文 件 )和 MIDI。为 实现本课件语言解说、背景音乐或混声的播放功能, 采用音频卡及相应的软件来完成语音或音乐的录制 和播放功能。

四、系统制作

1.整 体 设 计

主要包括屏幕设计、画面设计、文字处理与美 化、按钮与窗体设计。整体设计决定了 CAI 系统的 风格,同时影响到系统的开发效率。

2. 系统功能的实现

系统制作的关键是实现多库协同对话,以互动、 快捷来实现双向沟通,利用 Authorware 中的知识对 象 (Knowledge Object)创建打开 (Open)文件、保存 (Save)文 件 、复 制 (Copy)文 件 等 快 捷 工 具 。 为 实 现 例题库、案例库、习题库之间的协同性,先要将各库 的内容编辑好。编辑方式有两种:一是利用 Authorware 本身提供的知识对象来创建习题库(可建立单 选、多选、热对象、拖放等方式的多种测验程序);二 是利用 Access、Foxpro 等数据库连接的通用标准 OD-BC(开放式数据库互连)和 SOL(向数据库输送和获 取数据的标准语言)将 Authorware 和数据库相连接。 例如:当使用者完成土力学与地基基础课程中习题 库的部分作业后,想变更学习内容,选择建筑工程概 预算课程中习题库的部分作业进行训练,可以利用 Acess将 该 习 题 库 中 的 所 有 习 题 详 细 列 表 ,并 以 GYS 的文件名将表保存在 Access 数据库中,则将 Authorware 与该数据库连接的部分程序代码如下:

ODBCHandle:= ODBCOpen(windowHandle。"OD— BC Error", "Access Orders", "GYS", "123")

/ \* 接收访问数据库的句柄 \* /

Data: = ODBCExecute (ODBCHandle, "SLECT \* FROM addr")

/ \* 发送一个 SQL 到 ODBCOpen 函数返回句柄

的数据库,选取数据库文件的所有地址 \*

/ODBCCIose(ODBCHandle) /\*关 闭 所 有 的 数 据 连接 \* /

#### 五、系统的调试与维护

系统设计好后,要根据使用过程中反映出来的 问题,通过不断的调试来加以完善。调试方法如下: 判断程序哪个部分出了问题;因本系统比较庞大,内 部结构也比较复杂,调试过程中要分模块、分程序、 分段来考虑问题:利用 Authorware 提供的标志旗和 跟踪窗口来调试程序,应重点检查图标的设置、流程 的方向、变量和函数三方面。

六 、结 语

通过以上分析和研究,建立开放式协同的土木 工程 CAI 课程体系从技术上说是完全可行的。它的 建立必将给教师、学生和其他用户带来极大的方便。

### [参考文献]

- [1] 陈文伟 .决策支持 系统及其开发 [M].北京 :清华大学 出版社, 1996.
- [2] 解志强,寇新建. 多媒体《预应力混凝土结构》CAI 系统 开发[J].计算机工程,2001,(7):185—187.
- [3] 张伟,符云清 .现代远程教 育与资源建设 [J].计算机 科 学,2001,(28)8:102—104.
- (4] 谭 险峰 .多媒体技术在教学中的应用[J].建筑教育改 革理 论与 实践 ,2001,(3)5:351—352.
- [5] 吴伟东. 建筑工程预决算 CAI 的总体设计[J]. 石油高 等教育学报 ,2002,(3):35—38.
- [6] 涂序彦,李秀山,陈凯 .智能管理[M].北京:清华大 学 出版社, 1997.
- [7] 钟 玉琢 .多媒体技 术(高级)[M].北京 :清华 大学 出版 社 。1999.
- [8] 康博创作室 .Authorware 5 自学教程 [M]. 北京:清华大 学出版社, 2000.

(责任 编辑 :欧 阳 雪梅 )